## 学位系统论文线上送审模块操作指南-答辩秘书部分

评阅专家可选择线上或线下评阅

- 线上评阅:专家可在线查看论文、在线提交评阅意见
- 线下评阅:专家不能在线查看论文,评阅意见需交给秘书进行录入 答辩秘书在设置专家评阅形式前,务必与专家确认好评阅形式后再进行维护。

## 一、答辩秘书权限及登录路径

- 1. 答辩秘书(仅硕士论文答辩秘书):设置研究生和专家的评阅形式,下载学位 论文,线上送审,查看线上评阅意见,退回专家提交意见等。
- 2. 登录路径:北京大学学生综合信息管理系统 (<http://sims.pku.edu.cn/sgims/login.html>)。

## 二、答辩秘书操作演示

- 1. 硕士论文答辩秘书进入系统后,点击【硕士论文送审】,可在该页面操作【设 置评阅形式】、【查看线上评阅信息】、【退回专家提交】,功能与教务功能相 同,具体演示如下。注意,仅有硕士论文答辩秘书有这一权限。
- 2. 在【硕士论文送审】界面,点击【设置评阅形式】,可为专家设定评阅形式, 分为"线上/线下"。 如采用"线上"评审方式,请在维护好评阅专家后,联系学院教务办公室进 行审核。设置为"线上"后,若专家已提交评阅信息,即可在该页面点击【查 看线上评阅信息】。

| 硕士论文送审<br>当前评阅专家                             |                                 |                   |      |              |    |            | 待选专家                          |                                                                   |           |     |                |                 |     |
|----------------------------------------------|---------------------------------|-------------------|------|--------------|----|------------|-------------------------------|-------------------------------------------------------------------|-----------|-----|----------------|-----------------|-----|
| → 设置评阅形式▼ ● 查看线上评阅信息 2 退回专家提交<br>● 移除 ● 提交名单 |                                 |                   |      |              |    |            | ◎添加为建议评阅人 院系专家库: 00024 国际关系学院 |                                                                   |           |     |                | v 专家姓名:         |     |
| m                                            | 专家姓名                            | 导师关别              | 计阅形式 | 专家捉父怀志 校内/校外 |    |            |                               | □ 专家姓名(筛选)                                                        | 导师类别      | 职称  |                | 专家单位            | 一级学 |
| $1$ $\boxed{V}$<br>--                        |                                 | 硕导                | 线上   | 已退回          | 校内 | 公共制        |                               | $1$ $\Box$                                                        | 硕导        | 教授  |                | 北京大学国际关系学院 政治学  |     |
| 2 <sup>2</sup>                               |                                 |                   | 线下   |              | 校内 | 管理         |                               | $2 \Box$                                                          | 硕导        | 教授  |                | 北京大学国际关系学院 政治学  |     |
|                                              |                                 |                   |      |              |    |            |                               | $3 \n\blacksquare$                                                | 博导        | 教授  |                | 北京大学国际关系学院 政治学  |     |
|                                              |                                 |                   |      |              |    |            |                               | $4 \Box$                                                          | 硕导        | 讲师  |                | 北京大学国际关系学院 政治学  |     |
| 与教务功能相同                                      |                                 |                   |      |              |    |            | $5 \Box$                      |                                                                   | 硕导<br>副教授 |     | 北京大学国际关系学院 政治学 |                 |     |
|                                              |                                 |                   |      |              |    |            |                               | $6 \Box$                                                          | 硕导        | 副教授 |                | 北京大学国际关系学院 政治学  |     |
|                                              |                                 |                   |      |              |    |            |                               | $7 \Box$                                                          | 硕导        | 讲师  |                | 北京大学国际关系学院 政治学  |     |
|                                              |                                 |                   |      |              |    |            |                               | 8                                                                 | 硕导        | 副教授 |                | 北京大学国际关系学院 政治学  |     |
|                                              |                                 |                   |      |              |    |            |                               | $9$ $\Box$                                                        | 博导        | 教授  |                | 北京大学国际关系学院 政治学  |     |
|                                              |                                 |                   |      |              |    |            |                               | $10$ $\Box$                                                       | 硕导        | 副教授 |                | 北京大学国际关系学院 政治学  |     |
|                                              |                                 |                   |      |              |    |            |                               | $11$ $\Box$                                                       | 硕导        | 副教授 |                | 北京大学国际关系学院 政治学  |     |
|                                              |                                 |                   |      |              |    |            |                               | $12$ $\Box$ $\Box$                                                | 硕导        | 副教授 |                | 北京大学国际关系学院 政治学  |     |
|                                              |                                 |                   |      |              |    |            | 13                            | $\blacksquare$                                                    | 硕导        | 副教授 |                | 北京大学国际关系学院 政治学  |     |
|                                              | 查看 罗仁 论文评阅信息   X<br><b>STEP</b> | 姓名:               |      |              |    | 院系: 政府管理学院 |                               |                                                                   |           |     |                | 专业: 公共管理 (公共政策) |     |
| 线上评阅<br>学号:<br>论文题目:<br>学术评语:                |                                 | <b>COMMERCIAL</b> |      |              |    |            |                               | (选题意义;文献资料掌握程度;所用资料、实验结果和计算数据的可靠性;论文取得的成果及水平;写作的规范化、逻辑性;论文的不足之处等) |           |     |                |                 |     |
|                                              | 中国的外商直接投资 -- 一个战略性分析学术评语        |                   |      |              |    |            |                               |                                                                   |           |     |                |                 |     |

(上图为"查看硕士生论文评阅信息"界面)

3. 若专家提交评阅信息有误,在【硕士论文送审】界面,点击【退回专家提交】, 退回后专家可再次编辑评阅信息。如评阅信息已录入汇总结果,则不能执行 此操作。

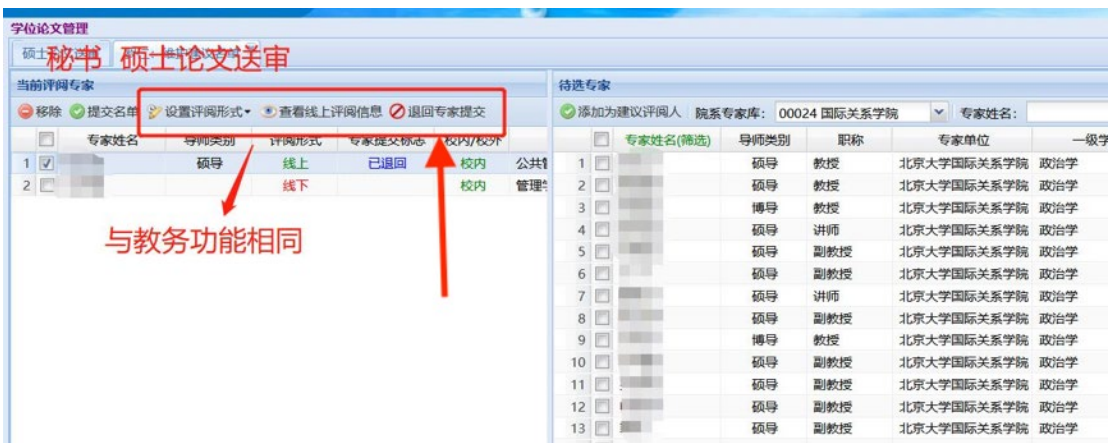